**Rysunek nr 9**

## Objaśnienia:<br>1. Komora retencyjno-uśredniający ze stacją sita przed remontem komora defosfatacji – punkt 17. Komora denitryfikacji – punkt 18.2.1. 3. Komora nitryfikacji nr I - punkt 18.2.2. 4. Komora nitryfikacji nr II – punkt 18.2.3. 5. Osadnik wtórny nr I - punkt 18.7. 6. Osadnik wtórny nr II - punkt 18.7. 7. Podstawowa stacja dmuchaw – punkt 21.1. Opis układów związanych z remontem oczyszczalni<br>BIOBLOK PS-200 w punkcie 18. Układ przepływowy – punkt 18.3. oraz rysunek nr 7. **Uwagi:**<br>1. Opis układu w punkcie 18.4. Patrz również 3. Układ komór zespołu biologicznego oczyszczania ścieków na rysunku nr 5. 4. Rurociąg oprzeć na krawędziach komór. Poprowadzić pod pomostami. 5. Rurocigq ułożyć ze spadkiem, tak aby po zakończeniu pompowania następowało jego 6. Zapewnić dostęp do zasuw. 7. Zasuwy zlokalizować jak najbliżej węzłów. 8. Ostateczne poprowadzenie rurociągu dowolne. Istotne jest miejsce zainstalowania pompy oraz punkty wypływu ścieków pompowanych. Ponadto należy zapewnić spadki, celem samoopróżniania rurocigqu po zakończeniu pompowania. nr 2.2., nr 3.1. **Rysunki powiązane** Numer punktu Numer rysunku Opracował mgr inż. Adam Terlecki | 11-12-2017 **Zakład Technologii Oczyszczania Ścieków mgr inż.Adam Terlecki Os.Zwycięstwa 15/46 tel./fax.(+48-61) 826-76-97**

Nazwa: Oczyszczalnia ścieków BIOBLOK PS-200 - układ recyrkulacji wewnętrznej

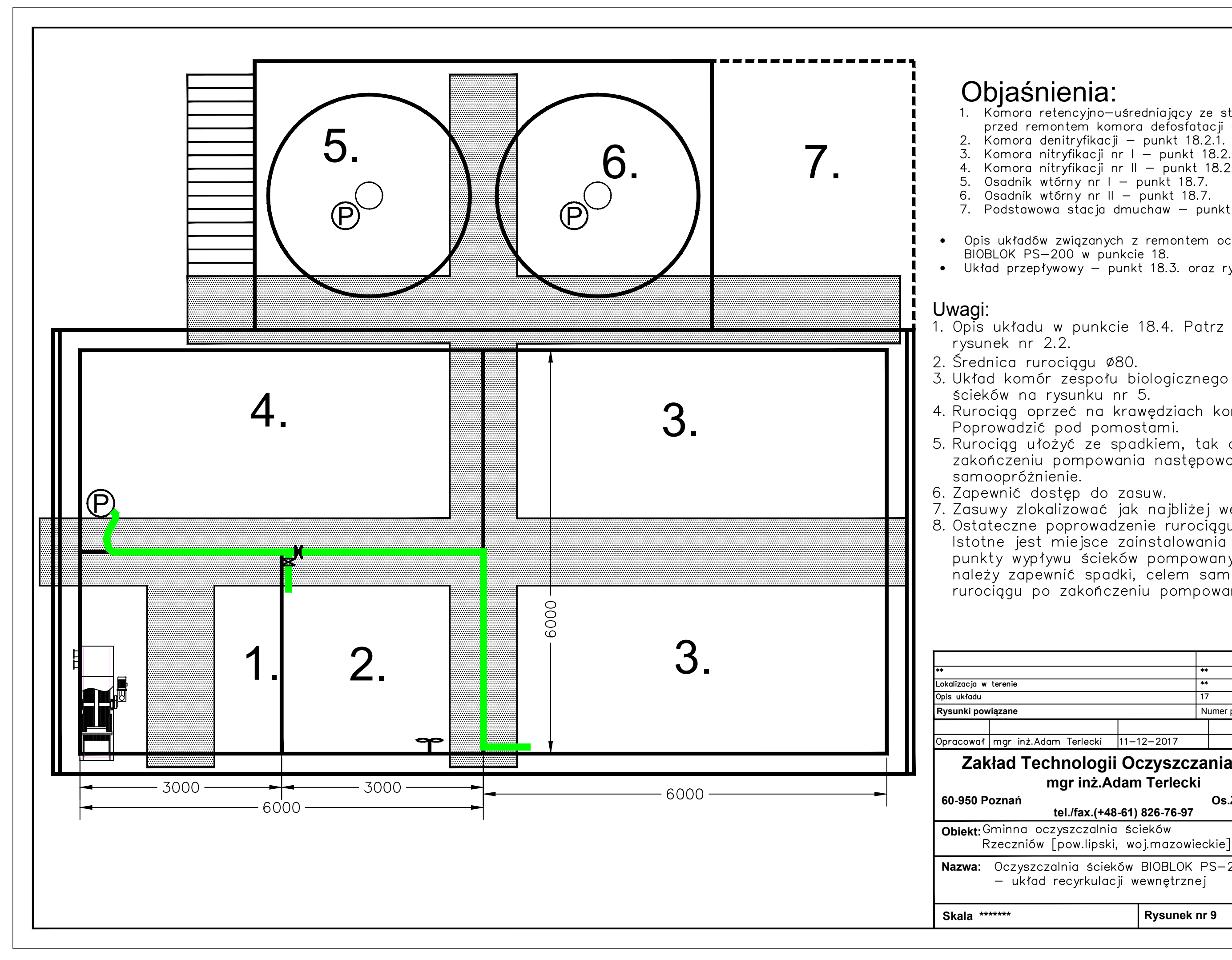